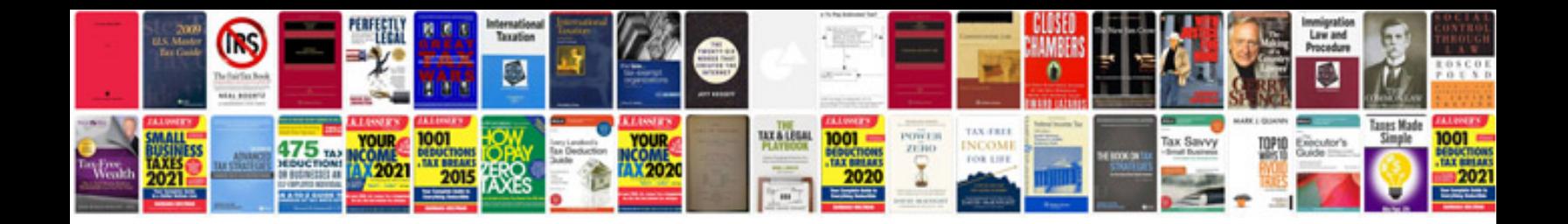

**Timing belt book free download**

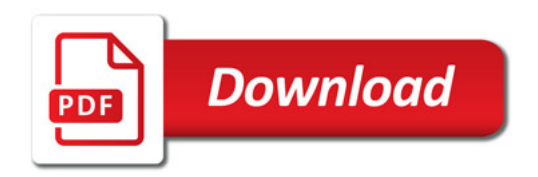

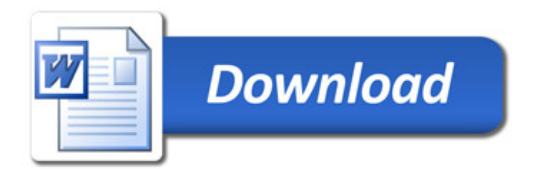